# Package 'Kmedians'

September 6, 2022

Type Package

Title K-Medians

Version 0.1.0

Description Online, Semi-online, and Offline K-medians algorithms are given. For both methods, the algorithms can be initialized randomly or with the help of a robust hierarchical clustering. The number of clusters can be selected with the help of a penalized criterion. We provide functions to provide robust clustering. Function gen\_K() enables to generate a sample of data following a contaminated Gaussian mixture. Functions Kmedians() and Kmeans() consists in a K-median and a K-means algorithms while Kplot() enables to produce graph for both methods. Cardot, H., Cenac, P. and Zitt, P-A. (2013). ``Efficient and fast estimation of the geometric median in Hilbert spaces with an averaged stochastic gradient algorithm''. Bernoulli, 19, 18- 43. [<doi:10.3150/11-BEJ390>](https://doi.org/10.3150/11-BEJ390). Cardot, H. and Godichon-Baggioni, A. (2017). ``Fast Estimation of the Median Covariation Matrix with Application to Online Robust Principal Components Analysis''. Test, 26(3), 461- 480 [<doi:10.1007/s11749-016-0519-x>](https://doi.org/10.1007/s11749-016-0519-x). Vardi, Y. and Zhang, C.-H. (2000). ``The multivariate L1 median and associated data depth''. Proc. Natl. Acad. Sci. USA, 97(4):1423- 1426. [<doi:10.1073/pnas.97.4.1423>](https://doi.org/10.1073/pnas.97.4.1423). License GPL  $(>= 2)$ 

Encoding UTF-8

Imports foreach, doParallel,parallel, genieclust, Gmedian,mvtnorm, capushe, ggplot2, reshape2

RoxygenNote 7.1.2

NeedsCompilation no

Author Antoine Godichon-Baggioni [aut, cre, cph], Sobihan Surendran [aut]

Maintainer Antoine Godichon-Baggioni <antoine.godichon\_baggioni@upmc.fr>

Repository CRAN

Date/Publication 2022-09-06 06:10:05 UTC

# <span id="page-1-0"></span>R topics documented:

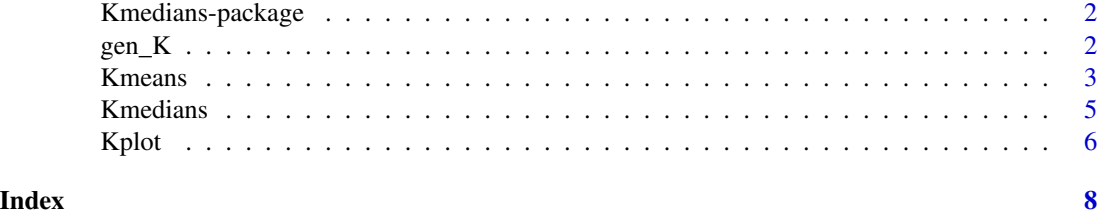

Kmedians-package *K-Medians*

#### **Description**

We provide functions to provide robust clustering. Function [gen\\_K](#page-1-1) enables to generate a sample of data following a contaminated Gaussian mixture. Functions [Kmedians](#page-4-1) and [Kmeans](#page-2-1) consists in a K-median and a K-means algorithms while [Kplot](#page-5-1) enables to produce graph for both methods.

#### Author(s)

NA

Maintainer: NA

#### References

Cardot, H., Cenac, P. and Zitt, P-A. (2013). Efficient and fast estimation of the geometric median in Hilbert spaces with an averaged stochastic gradient algorithm. *Bernoulli*, 19, 18-43.

Cardot, H. and Godichon-Baggioni, A. (2017). Fast Estimation of the Median Covariation Matrix with Application to Online Robust Principal Components Analysis. *Test*, 26(3), 461-480

Vardi, Y. and Zhang, C.-H. (2000). The multivariate L1-median and associated data depth. *Proc. Natl. Acad. Sci. USA*, 97(4):1423-1426.

<span id="page-1-1"></span>gen\_K *gen\_K*

#### Description

Generate a sample of a Gaussian Mixture Model whose centers are generate randomly on a sphere of radius radius.

#### Usage

```
gen_K(n=500,d=5,K=3,pcont=0,df=1,
     cont="Student",min=-5,max=5,radius=5)
```
#### <span id="page-2-0"></span>Kmeans 3

#### Arguments

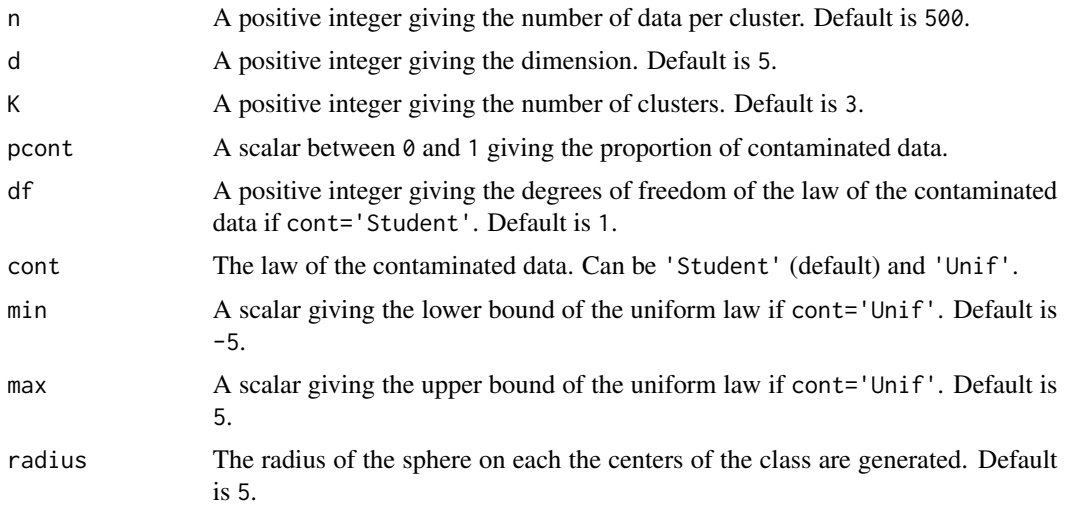

# Value

A list with:

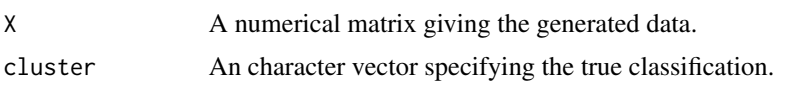

# See Also

See also [Kmedians](#page-4-1) and [Kmeans](#page-2-1).

# Examples

```
n <- 500
K < -3pcont <- 0.2
ech <- gen_K(n=n,K=K,pcont=pcont)
X=ech$X
```
<span id="page-2-1"></span>Kmeans *Kmeans*

# Description

A K-means algorithm.

#### Usage

```
Kmeans(X,nclust=1:15,ninit=1,niter=20,par=TRUE)
```
# <span id="page-3-0"></span>Arguments

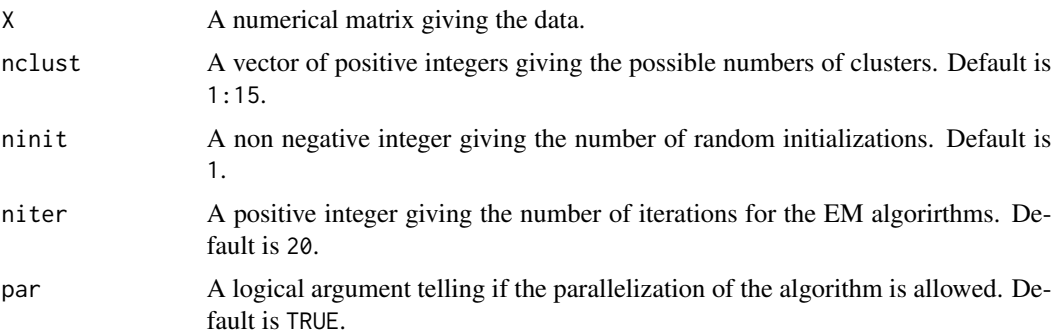

### Value

A list with:

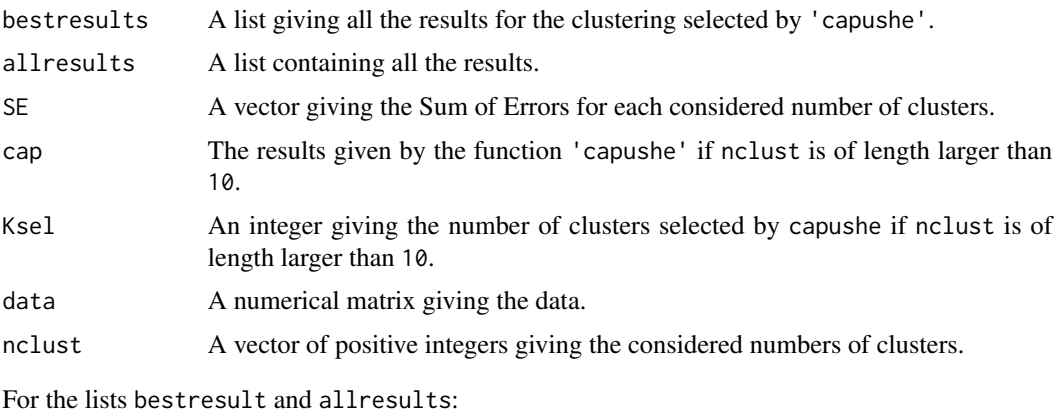

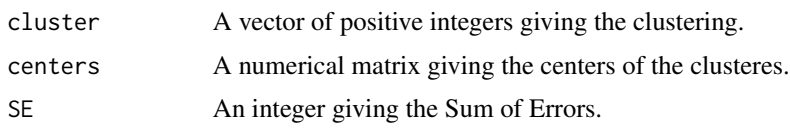

### See Also

See also [Kmedians](#page-4-1), [Kplot](#page-5-1) and [gen\\_K](#page-1-1).

# Examples

```
n <- 500
K < -3pcont <-0.2ech <- gen_K(n=n,K=K,pcont=pcont)
X <-ech$X
res <- Kmeans(X,par=FALSE)
Kplot(res)
```
<span id="page-4-1"></span><span id="page-4-0"></span>

# Description

K-medians algorithms.

#### Usage

```
Kmedians(X,nclust=1:15,ninit=0,niter=20,
        method='Offline', init=TRUE,par=TRUE)
```
# Arguments

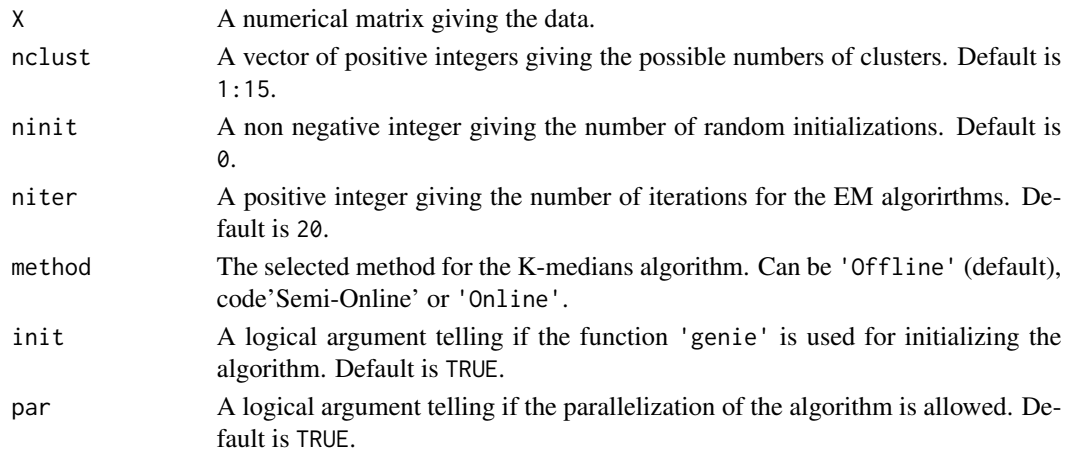

# Value

A list with:

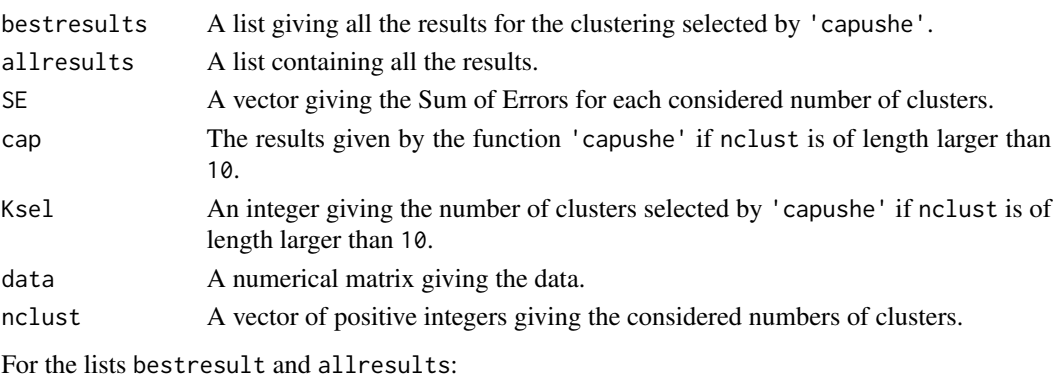

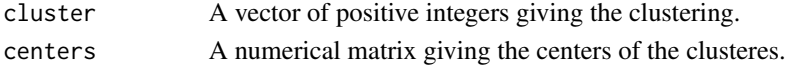

SE An integer giving the Sum of Errors.

# See Also

See also [Kmeans](#page-2-1), [Kplot](#page-5-1) and [gen\\_K](#page-1-1).

#### Examples

```
n < -500K < -3pcont <-0.2ech <- gen_K(n=n,K=K,pcont=pcont)
X <-ech$X
res <- Kmedians(X,par=FALSE)
Kplot(res)
```
<span id="page-5-1"></span>Kplot *Kplot*

#### Description

A plot function for K-medians and K-means

#### Usage

```
Kplot(a,propplot=0.95,graph=c('Two_Dim','Capushe','Profiles','SE','Criterion'),
      bestresult=TRUE,Ksel=FALSE,bycluster=TRUE)
```
#### Arguments

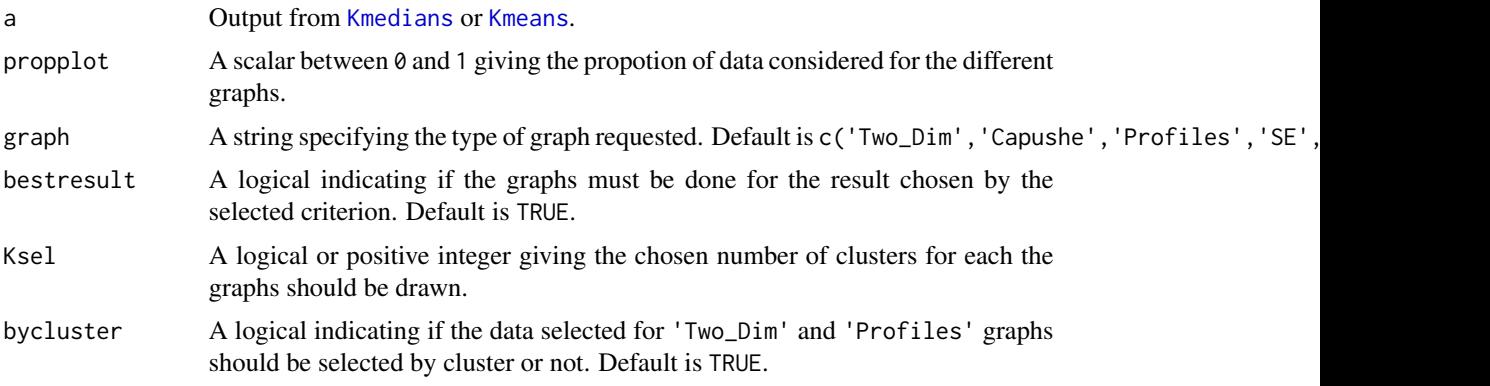

# Value

No return value.

#### See Also

See also [Kmedians](#page-4-1) and [Kmeans](#page-2-1).

<span id="page-5-0"></span>

Kplot

# Examples

```
n <- 500
K < -3pcont <-0.2ech <- gen_K(n=n,K=K,pcont=pcont)
X <-ech$X
res <- Kmedians(X,par=FALSE)
Kplot(res)
```
# <span id="page-7-0"></span>Index

Kplot, *[2](#page-1-0)*, *[4](#page-3-0)*, *[6](#page-5-0)*, [6](#page-5-0)

∗ Gaussian Mixture Model gen\_K, [2](#page-1-0) ∗ K-means Kmeans, [3](#page-2-0) ∗ Robust clustering Kmedians, [5](#page-4-0) Kmedians-package, [2](#page-1-0) Kplot, [6](#page-5-0) gen\_K, *[2](#page-1-0)*, [2,](#page-1-0) *[4](#page-3-0)*, *[6](#page-5-0)* Kmeans, *[2,](#page-1-0) [3](#page-2-0)*, [3,](#page-2-0) *[6](#page-5-0)* Kmedians, *[2](#page-1-0)[–4](#page-3-0)*, [5,](#page-4-0) *[6](#page-5-0)* Kmedians-package, [2](#page-1-0)